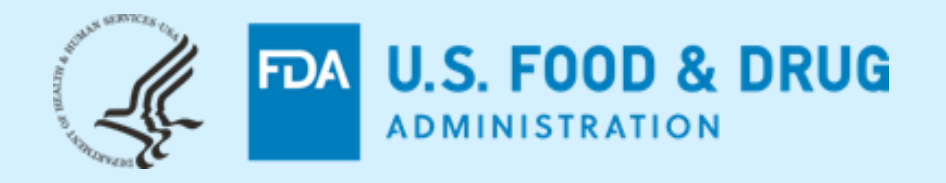

# **FDA CDER NextGen Portal DIA Conference – February 2023**

## **Seyoum Senay**

**Supervisory Operations Research Office of Business Informatics (OBI) Center for Drug Evaluation and Research (CDER) US FDA**

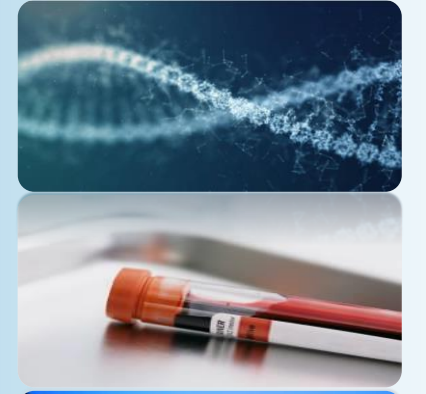

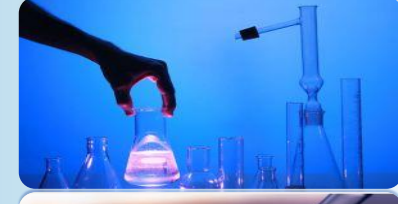

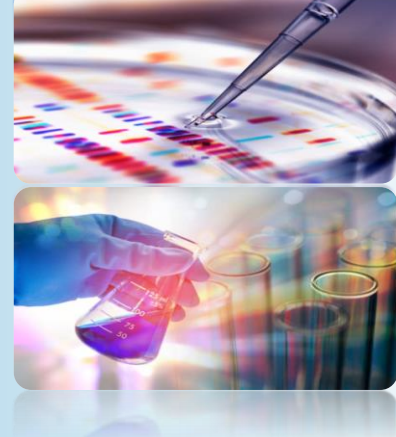

**The views and opinions presented here represent those of the speaker and should not be considered to represent advice or guidance on behalf of the U.S. Food and Drug Administration.**

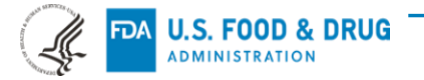

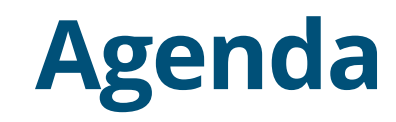

What is CDER NextGen Portal?

Before and After NextGen Portal

What is New ?

User's Adoption

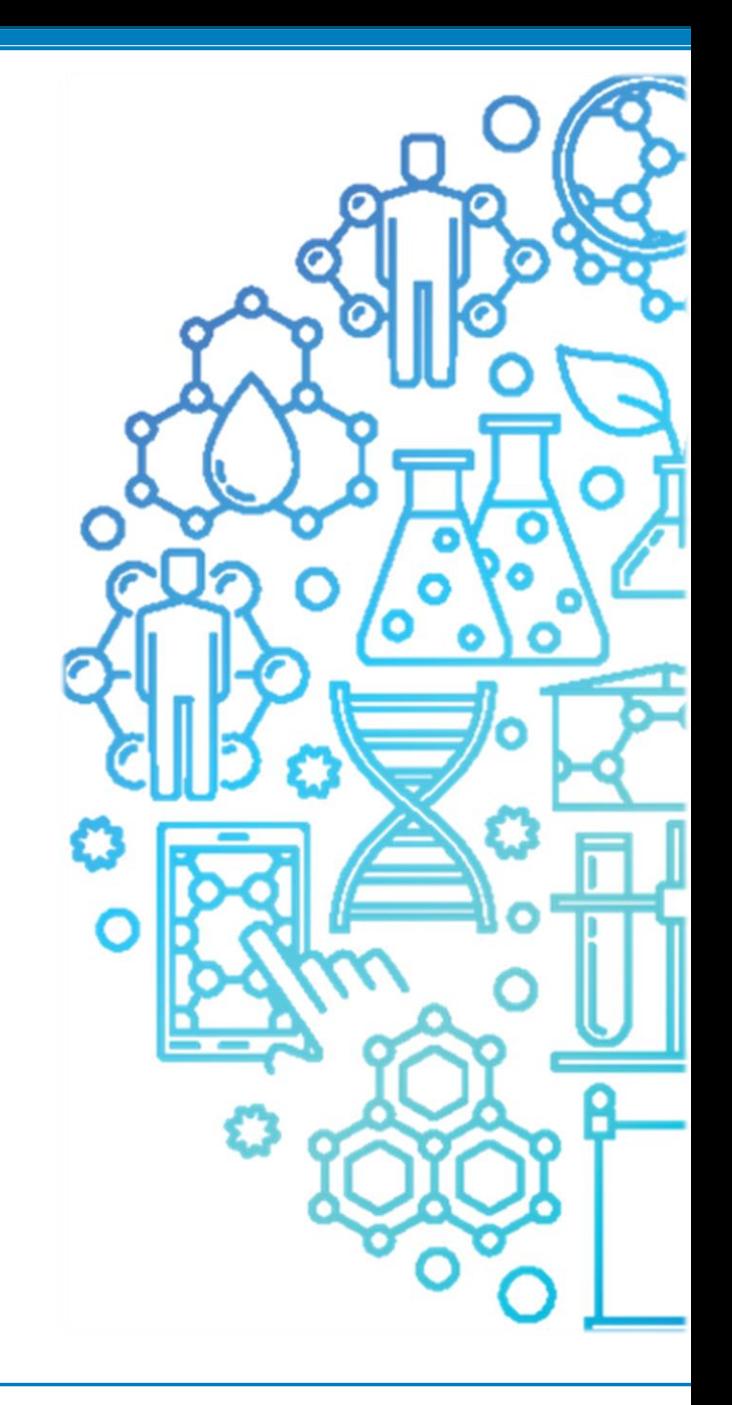

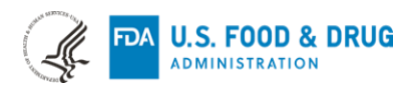

### **What is CDER NextGen Portal?**

One stop shop for the purpose of Submission, Collaboration and Reporting. The portal enables sponsors to submit Drug Shortages Notifications and exempted human drug applications to the FDA CDER. This collaboration platform continues to reduce regulatory overhead for sponsors, academia, research institutes, and small businesses.

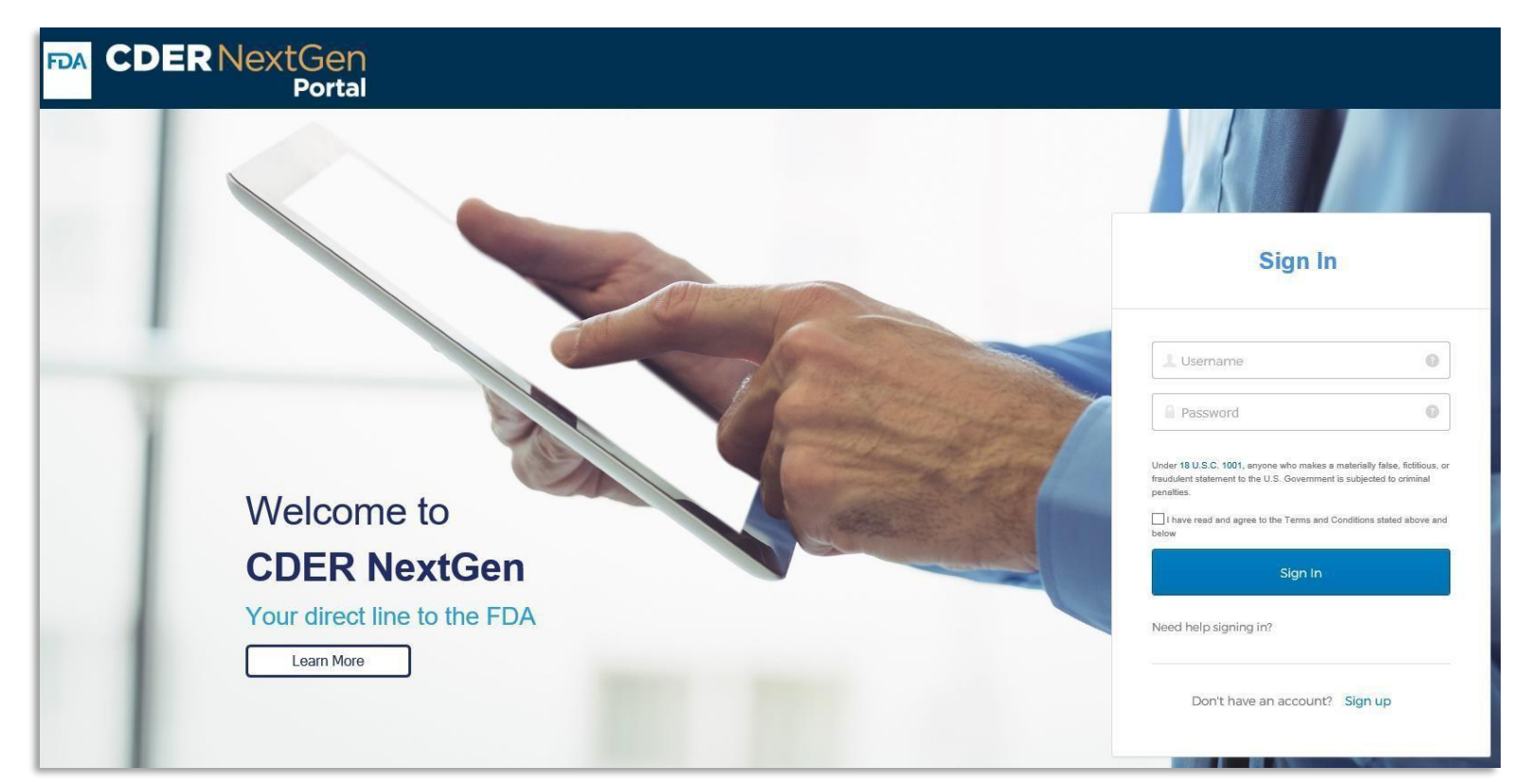

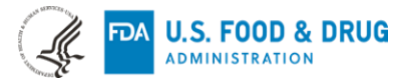

## The FDA Digital Transformation

in action to promote safe and effective human drug review and approval

### **Before NextGen Portal and After NextGen Portal**

**ADMINISTRATION** 

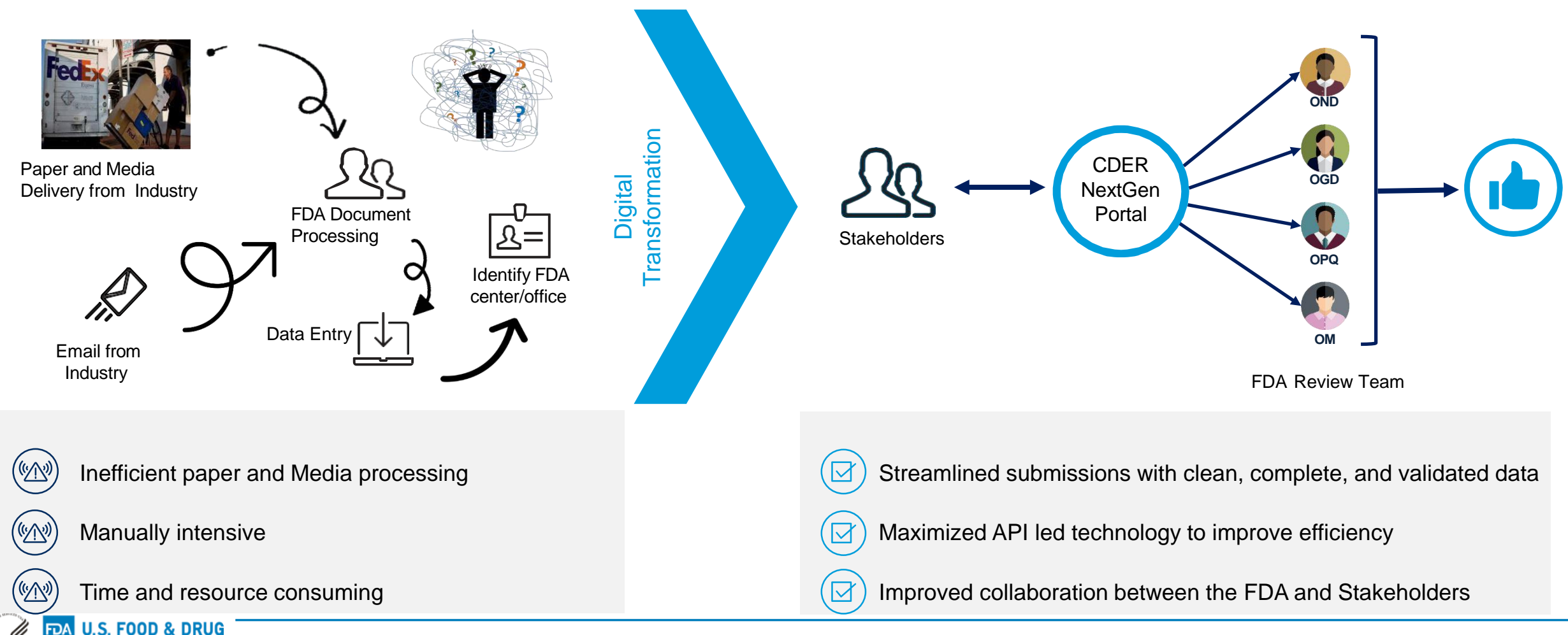

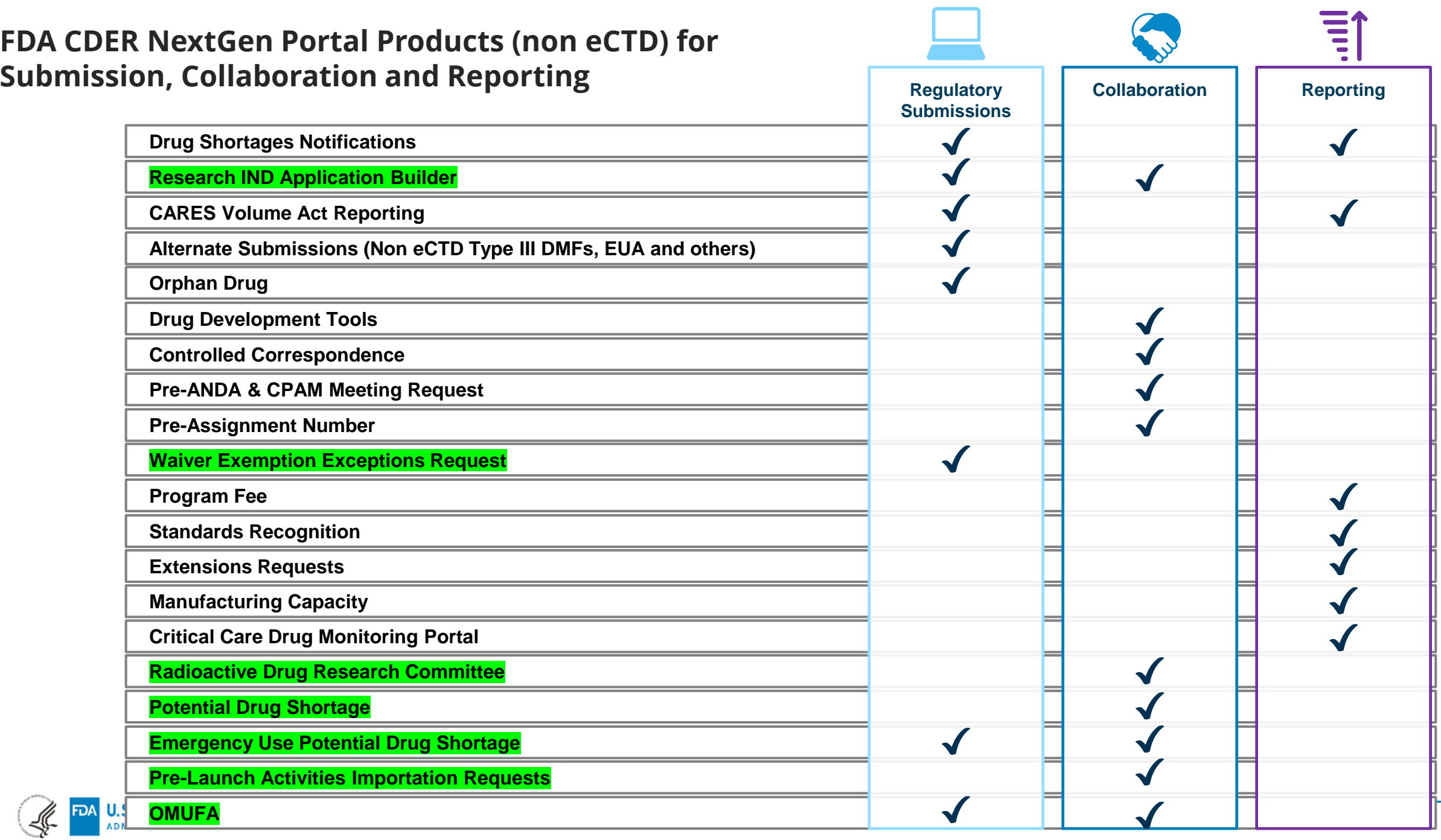

## Application Submission Simplified

From days to minutes ….

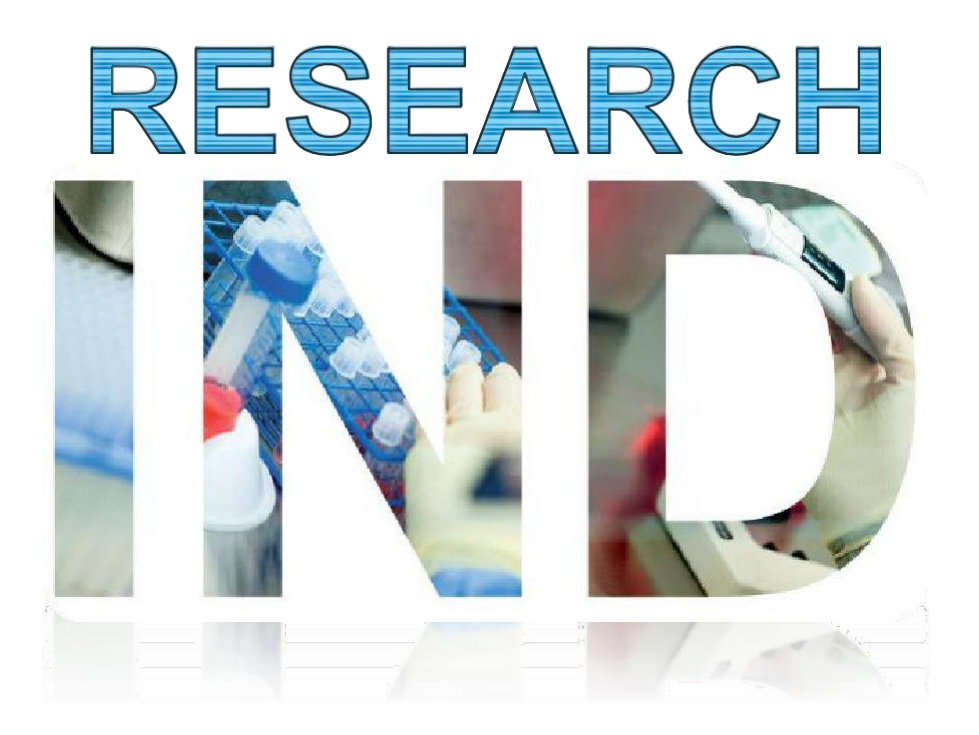

### **User has the following Information:**

Application / Submission Details

- **IND Number**: IND24840
- **IND Serial Number**: 0000

#### Company and Contact Details

- **Company Name**: NIH
- **Company Address**: Bethesda, MD
- **Person Responsible**:Adam Kohl

#### Product Details

- **Drug Name**:AIK12
- **UNII:**362O9ITL9D
- **Indication of Use**: SCTID 404684003
- Study Details
	- **NCT Number**: 000032344

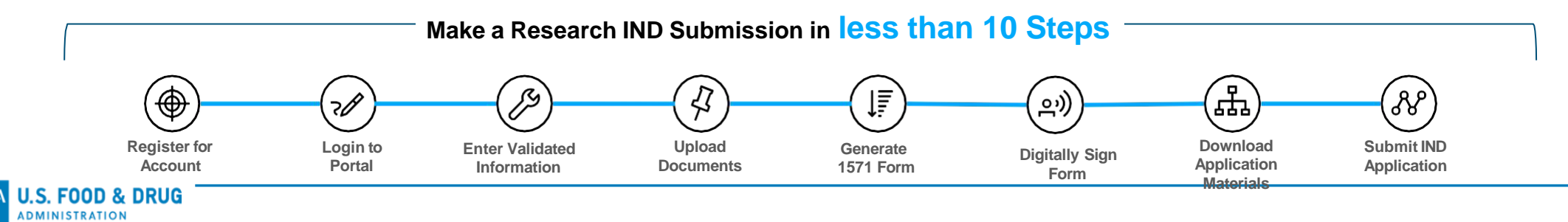

## Two-way Real-Time Interactions (non eCTD)

Streamlining the Sponsor and FDA Reviewer collaboration

**ADMINISTRATION** 

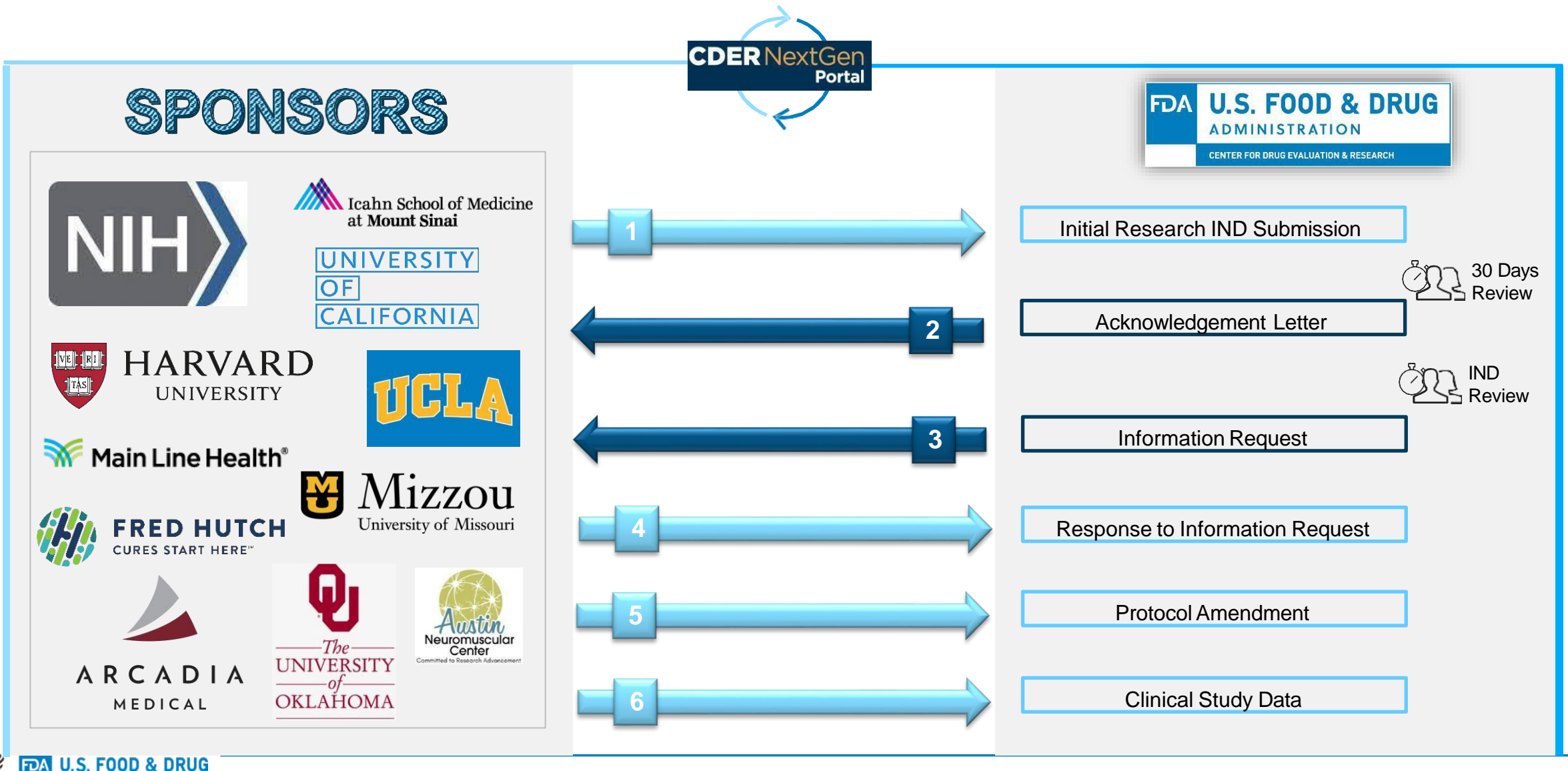

### **FDA CDER NextGen Portal User Adoption**

The CDER NextGen Portal Team continue to make enhancements to improve user's experience

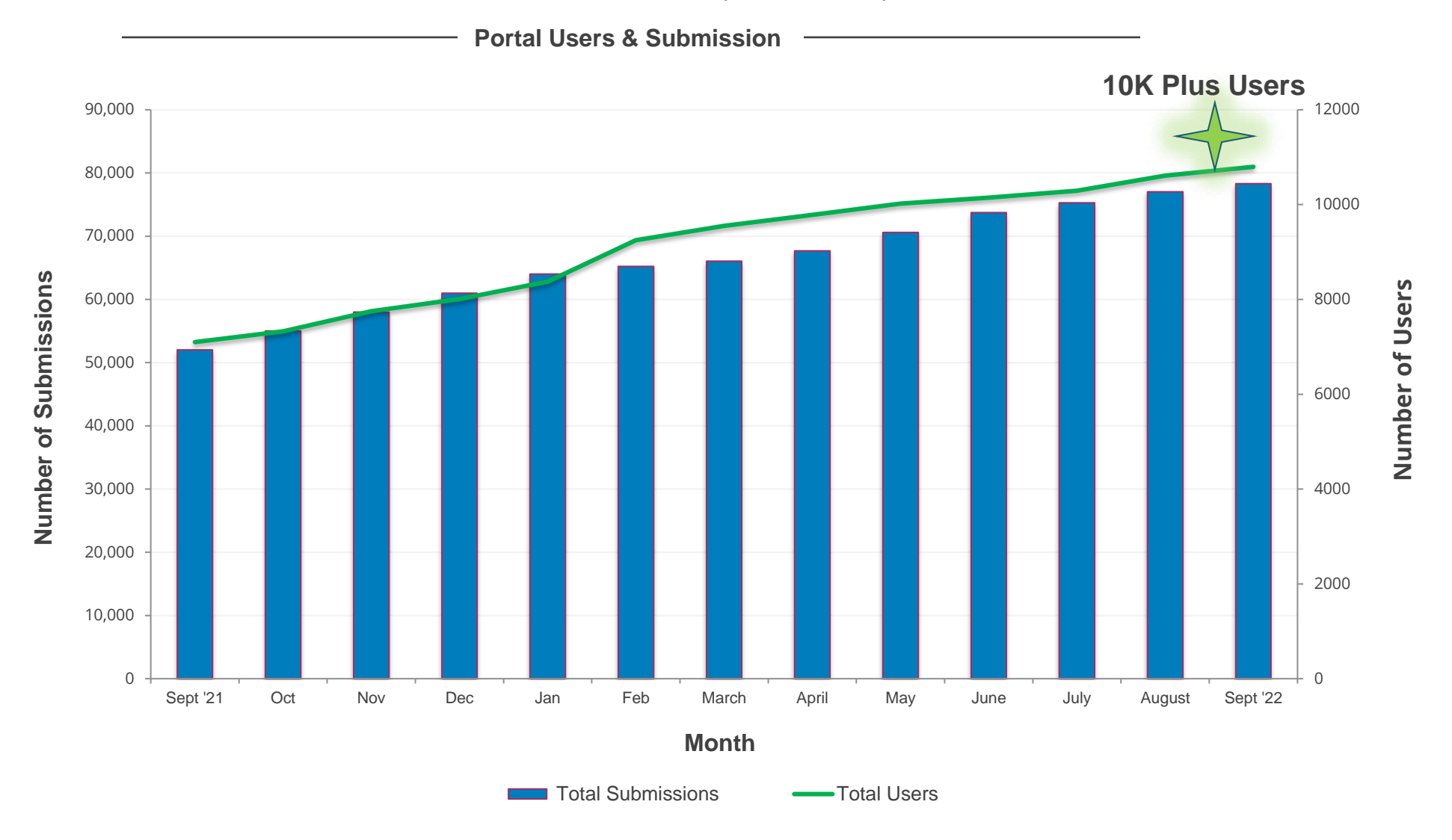

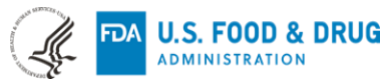

### **Need Support**

The following support materials can help you get started on leveraging the CDER NextGen Portal

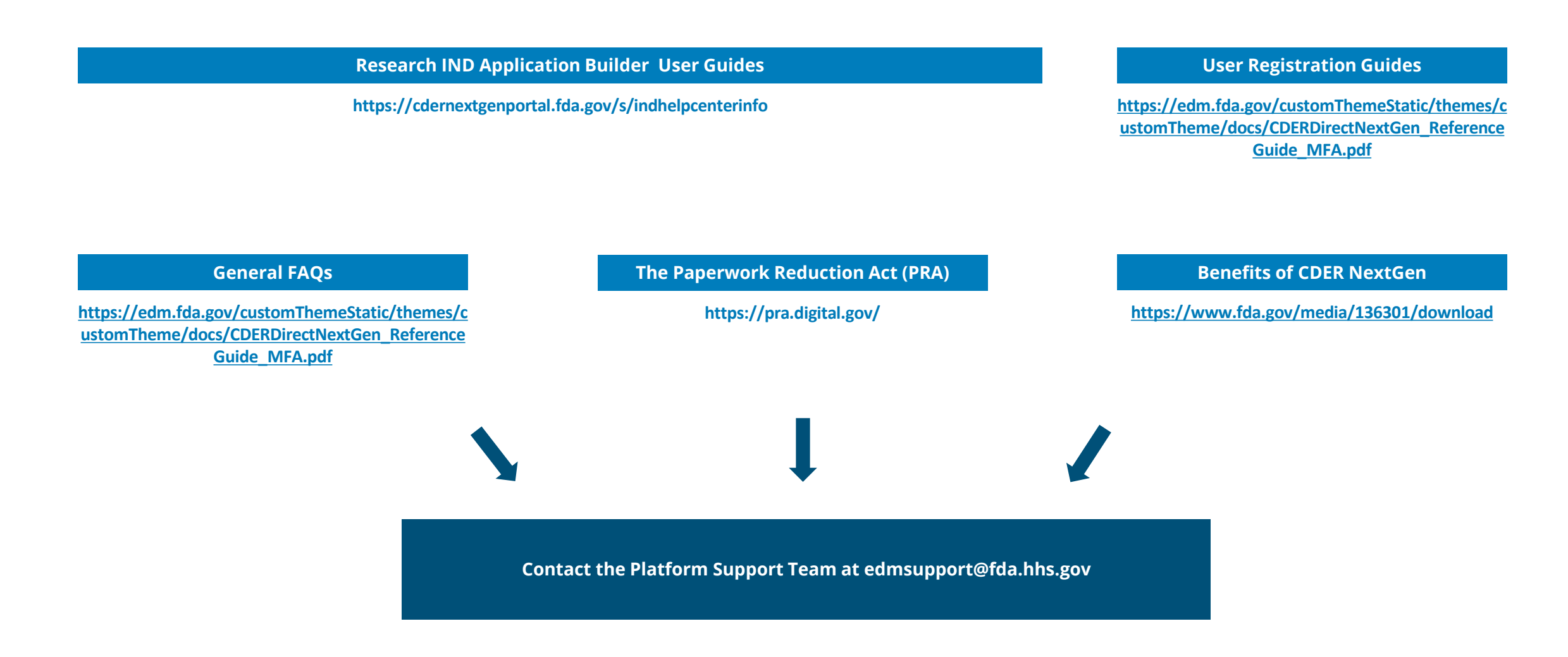

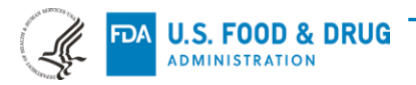

# **HOW DO I GAIN ACCESS TO THE NextGen PORTAL?**

### **New Users**

Sign up CDER NextGen Portal, navigate to [https://cdernextgenportal.fda.gov](https://cdernextgenportal.fda.gov/) and follow the signup instructions

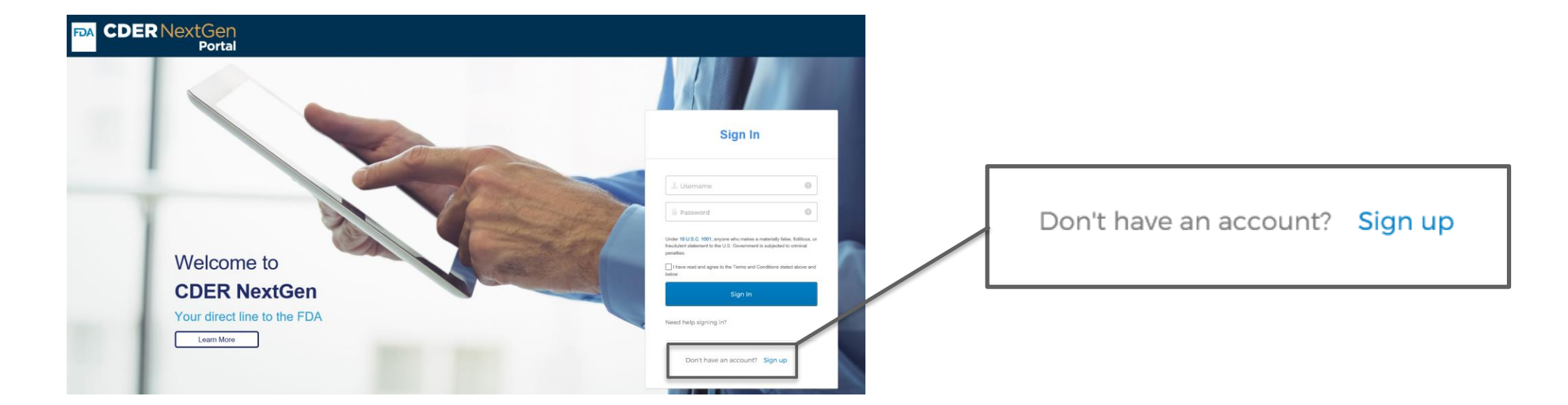

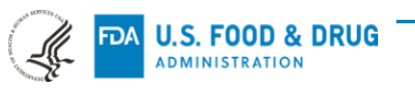

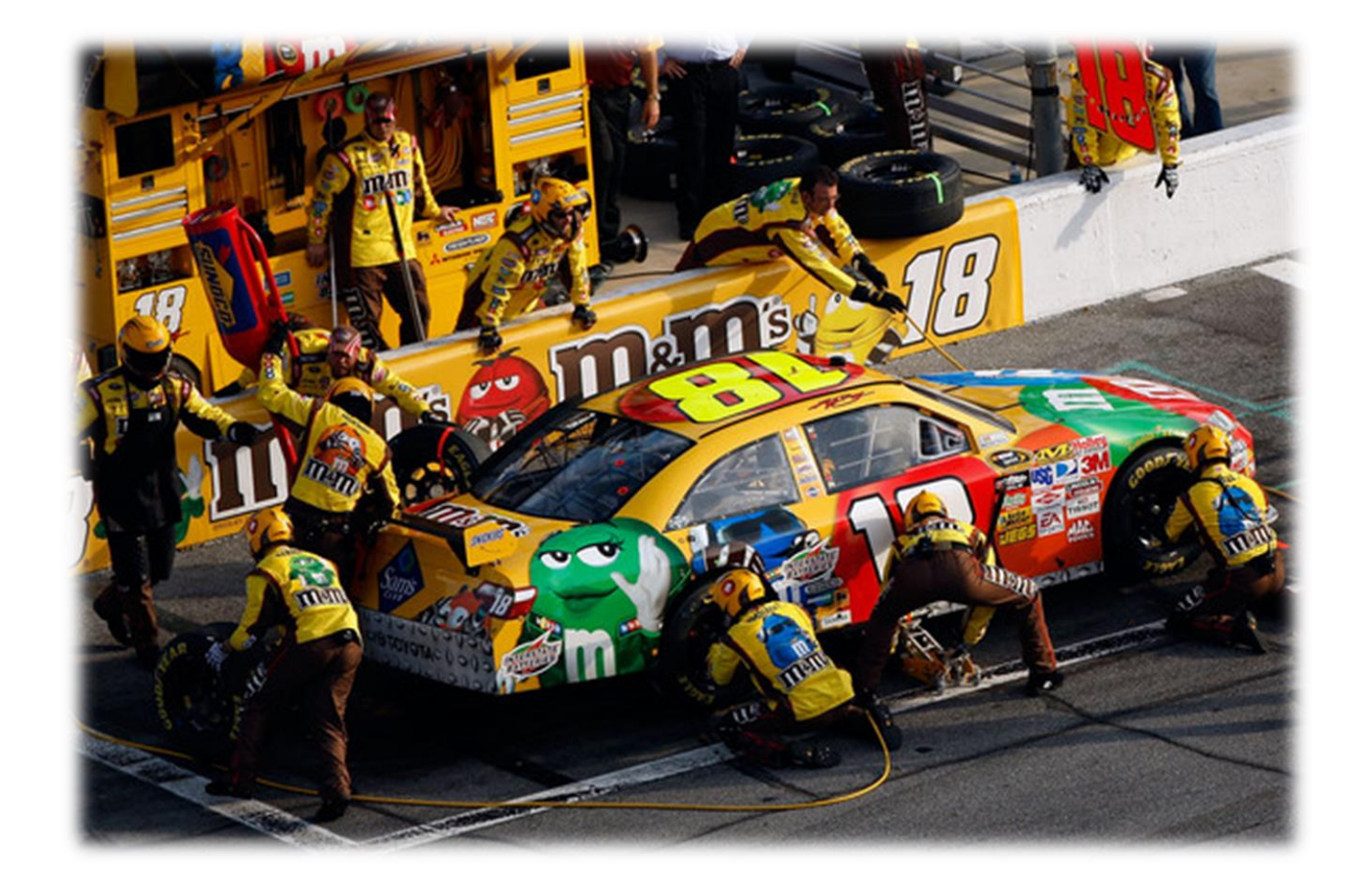

# **Thank You**

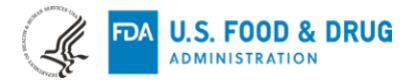